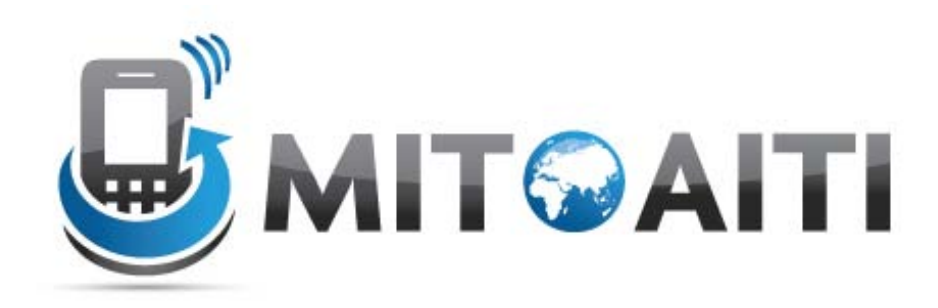

### Accelerating Information Technology Innovation

[http://aiti.mit.edu](http://aiti.mit.edu/)

Cali, Colombia Summer 2012 Lesson 2 – Django Models

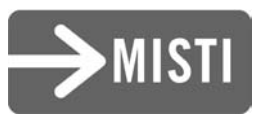

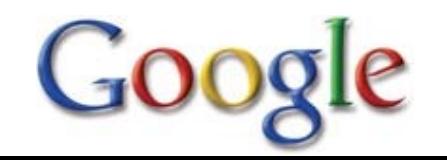

### What is a model?

• A **class** describing data in your application

- Basically, a class with **attributes** for each data field that you care about
- The schema for your data – A diagrammatic presentation

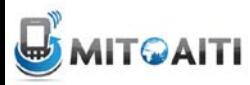

### Why use Django models

• Avoid direct work with the database

• No need to handle database connections, timeouts, etc. Let Django do it for you.

• Class that extends models. Model

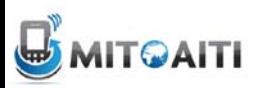

# Django fields

• All you do is define a field type

 $-$  Ex: active = models. Boolean Field()

- Diango handles the rest:
	- Bit value in sql database
	- Represented as a checkbox on a webpage
	- Validation of values

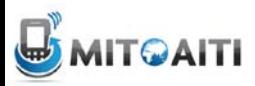

### Before Models:

```
from diango.shortcuts import render to response
import MySQLdb
def book_list(request):
   db = MySQLdb.connect(user='me', db='mydb', 
                           passwd='secret', host='localhost')
  cursor = db.cursor() cursor.execute('SELECT name FROM books ORDER BY name')
  names = [row[0] for row in cursor. fetchall()]
```
db.close()

return render to response('book list.html', {'names': names})

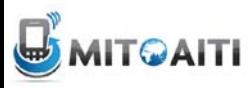

### After Models:

from django.shortcuts import render\_to\_response from mysite.books.models import Book

def book\_list(request):

books = Book.objects.order\_by('name')

return render\_to\_response('book\_list.html', {'books': books})

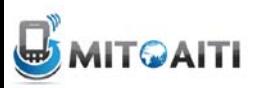

# Django Model Syntax

```
class Musician(models.Model): 
     first_name = models.CharField(max_length=50) 
    last name = models.CharField(max length=50)
     instrument = models.CharField(max_length=100)
     def __unicode__():
         return last_name+", "+first_name
```
class Album(models.Model):

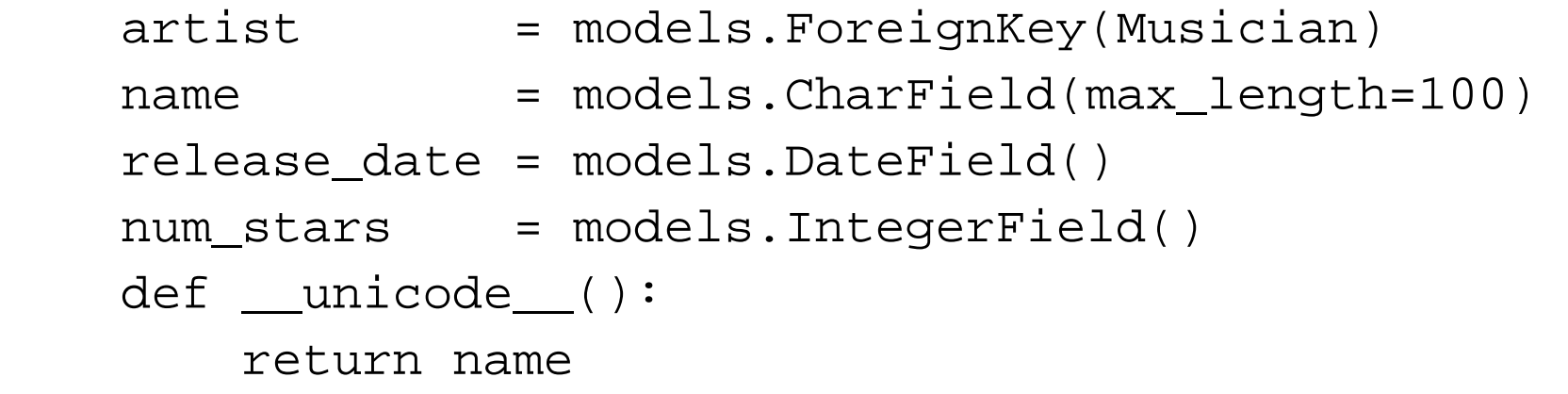

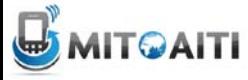

- BooleanField
	- Checkbox
- CharField(max\_length)
	- Single-line textbox
- DateField
	- Javascript calendar
- DateTimeField
	- Javascript calendar, time picker

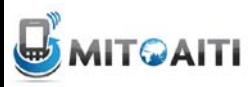

- DecimalField(max\_digits, decimal\_places) – Decimal numbers
- EmailField
	- Charfield that validates email address
- FileField
	- File upload, stores path in database
- FloatField
	- Floating point numbers

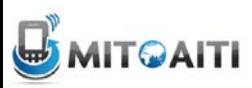

- ImageField \*\*\*Don't use
	- Stores images
- IntegerField
	- Integer textbox
- PositiveIntegerField
	- Integer textbox for positive integers
- TextField
	- Multi-line textbox

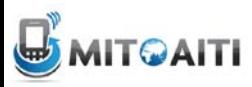

- TimeField
	- Time picker
- URLField
	- Textbox for URLs
- Anything you create

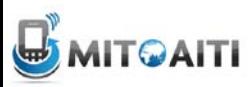

# Django Relationship Fields

- ForeignKey(foreign class)
	- Many-to-one
- ManyToManyField(foreign class)
	- Uses a temporary table to join tables together
- OneToOneField(foreign class)
	- Enforces uniqueness (i.e. foreign key with unique=True)

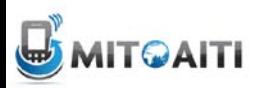

### Field options

- **null**: if True, empty fields will be stored as NULL in database.
- **blank**: if True, field is allowed to be blank. default is False.
- **choices**:
	- List or tuple of 2-tuples to use as field choices
	- Django will represent it with a drop-down instead of a textbox

class Foo(models.Model):

 $GENDER\_CHOICES = ( ('M', 'Male'), (F', 'Female'), ('NS', 'Not specified'))$ gender = models.CharField(max\_length=2, choices=GENDER\_CHOICES)

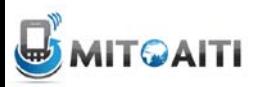

### More Field Options

**default:** default value for a field

**primary\_key:** if True, this field is the primary key for the model

**unique:** if True, this will have to be unique throughout the table

**verbose\_field\_name:** provides a human readable file name

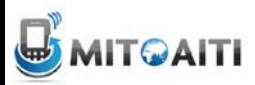

### DateField and DateTimeField options

### • **auto\_now**

– Any time the object is saved, the field will be updated with the current time.

### • **auto\_now\_add**

– The time will always be equal to the creation date of the object.

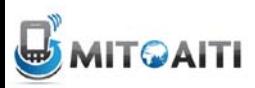

### Model Methods

- \_\_unicode\_\_():
	- Equivilant of toString used for autogenerated admin pages
- get\_absolute\_url()
	- Used for deciding URLs that reference a specific object

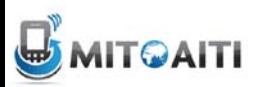

# Django Model Syntax (example)

class Musician(models.Model): first name = models.CharField(max length=50) last name = models.CharField(max length=50) instrument = models.CharField(max\_length=100) def \_\_unicode\_\_():

return last\_name+", "+first\_name

class Album(models.Model):

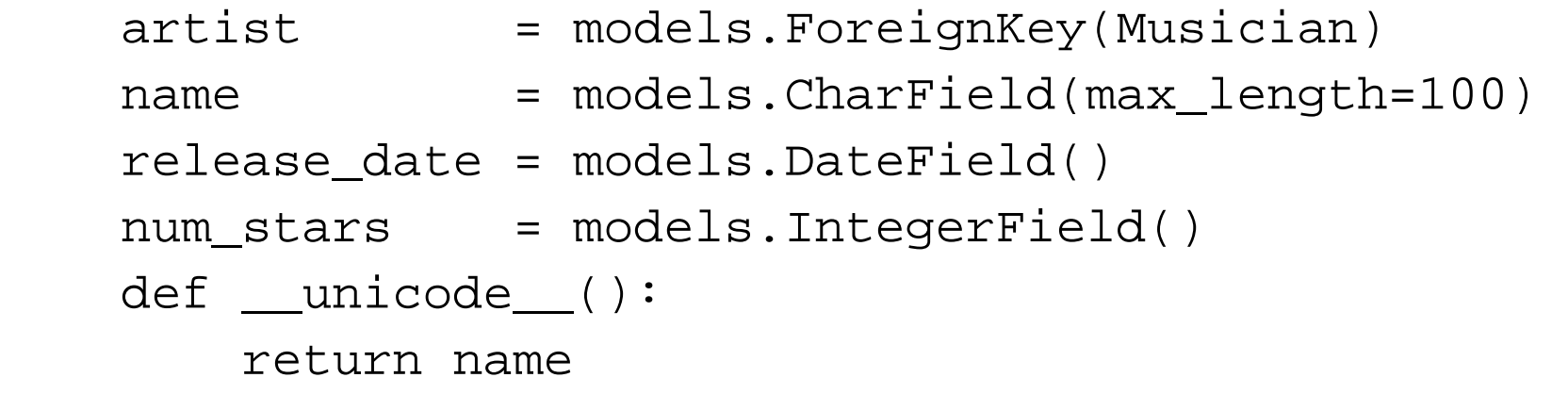

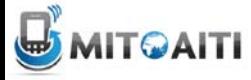

### Creating Models Manually

>>> from music.models import Musician

```
>>> m1 = Musician(first name='Jimi', last name='Hendrix',
instrument='guitar')
```

```
\gg ml.save()
```

```
>>> m2 = Musician(first name="Eric", last name='Clapton',
      instrument='guitar')
\gg m2.save()
```
>>> Musician\_list = Musician.objects.all()

```
>>> Musician_list
[<Musician: Hendrix, Jimi>, <Musician: Clapton, Eric>]
```

```
#remember the unicode!!
```
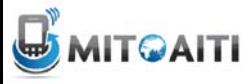

## Filtering

>>>Musician.objects.filter(first\_name="Jimi") [<Musician: Hendrix, Jimi>]

>>>Musician.objects.filter(instrument="guitar") [<Musician: Hendrix, Jimi>, <Musician: Clapton, Eric>]

#returns a **QuerySet**, not an individual **Model Object**

>>>Musician.objects.filter(last\_name\_\_contains="Clap") [<Musician: Clapton, Eric>]

#double underscore!!

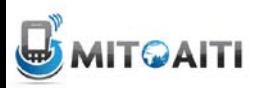

# **Getting**

>>>Musician.objects.get(first\_name="Jimi") <Musician: Hendrix, Jimi>

#returns **single object**

>>>Musician.objects.get(instrument="violin") Error! DoesNotExist

>>>Musician.objects.get(instrument="guitar") Error! MultipleObjectsReturned

#use try/except when using "get".

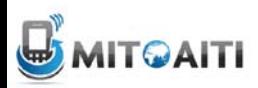

### **Ordering**

>>>Musician.objects.order\_by(-last\_name) [<Musician: Hendrix, Jimi>, <Musician: Clapton, Eric>]

#### • Easier way: add class **Meta** to Model class

```
class Musician(models.Model): 
    first name = models.CharField(max lenqth=50) last_name = models.CharField(max_length=50) 
     instrument = models.CharField(max_length=100)
```

```
def unicode ():
     return last_name+", "+first_name
```

```
 class Meta:
     ordering = [-last_name]
```
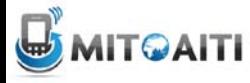

### More Functionality

```
>>>m1.instrument="drums"
\texttt{>>}m1.\text{save}() #updates ALL rows, could lead to "race" condition
```
>>>Musicians.objects.filter(id=12).update(instrument="bass") #updates only "instrument" row

#### **Chaining**

```
>>>Musicians.objects.filter(instrument="guitar").order_by("-
last name")
[<Musician: Hendrix, Jimi>, <Musician: Clapton, Eric>]
```
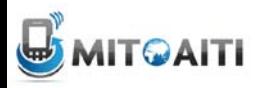

# Rules of Django Models

- 1. When you update a model, ALWAYS RUN python manage.py syncdb
- 2. All classes extend models.Model
- 3. Models only live in **Apps**
- 4. Django doesn't save objects until you call **save()**  method

 $\gg$  >  $=$  Album(...) # a1 is not saved to the database yet! >>>a1.save() # Now it is saved.

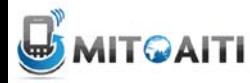

### Tips for Django Models

- 1. Keep code clean
- 2. Always create a \_\_unicode\_\_() method
- 3. Name your variables well
- 4. Don't think too much about the database

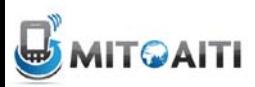